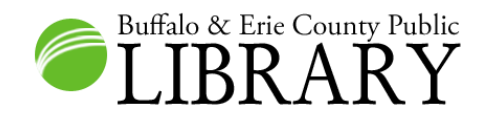

## **Using the U.S. Serial Set in HeritageQuest Online**

Search US Serial Set 1. To learn how to access *HeritageQuest Online(HQ),* see the separate instructions. 2. Once in the database, click on **Search U.S. Serial Set**. Read more Search U.S. Serial Set about US Search for information about people and places in the Memorial 3. Input your ancestor's name in any order. Serial Set the U.S. Congress. 4. HQ lets you input place names, keywords, and a document date range if desired. It is Person Name eli hart recommended to start by filling in the **Person Tip:** Click 'Read **Name** field only, unless the name is very common. more about US Place Name Serial Set' on the Keywords 5. Click the **Search** button. sidebar to learn Document Date Range All dates more about the records and how they may assist SEARCH ▸ your research.**CLEAR SEARCH U.S. Serial Set Results List** 6. The database will retrieve a list of documents in order of relevancy. 21 of 21 results for People: eli hart, Date: All Dates, Sort By: Relevancy Sort: relevancy Refine search 7. Click on the document title that you Page 1 of 1 are interested in. Hart, Eli, petition o **RIAL OF THD.** 70 H.rp. 19, Jan 21, 1822, 11 pgs. 2. Hart. Eli. petition of SERIAL-SET-ID: 70 H.rp.3, Dec 24, 1821, 6 pgs. **View First Search Hit Next Document**  $\mathbf{L}$ CITATION and DOCUMENT DETAILS 8. A detailed document record Title: Hart, Eli, petition of will open. Full Title: Report of the Committee of Claims in the case of Eli Hart. Serial Set ID: 70 H.rp.19 9. To go directly to the first Document Date: Jan 21, 1822 page including your search Author: Eli Hart term(s), click the hits located Committee: Committee on Claims, House next to a section under the Pages: 11 **Contents** heading. Subject Headings: Private Relief Action 10. To browse the full document, Document No: H.rp.19 click a section under the Serial Volume: 1 Congress Session: 17-1 **Contents** heading. Session Volume: 1 CONTENTS 18 hits Section 1 Table: Statement of the claim of Eli Hart, for the following property, destroyed Table(s): by the enemy in Buffalo, on or about the 30th December, 1813, viz: (p. 3)

- 11. The page image will appear.
- 12. When you are ready, you can advance to the next hit, page, or document.
- 13. You can also return to your results list by clicking the link at the top of the page.
- 14. To learn how to print, please see the separate printing instructions.

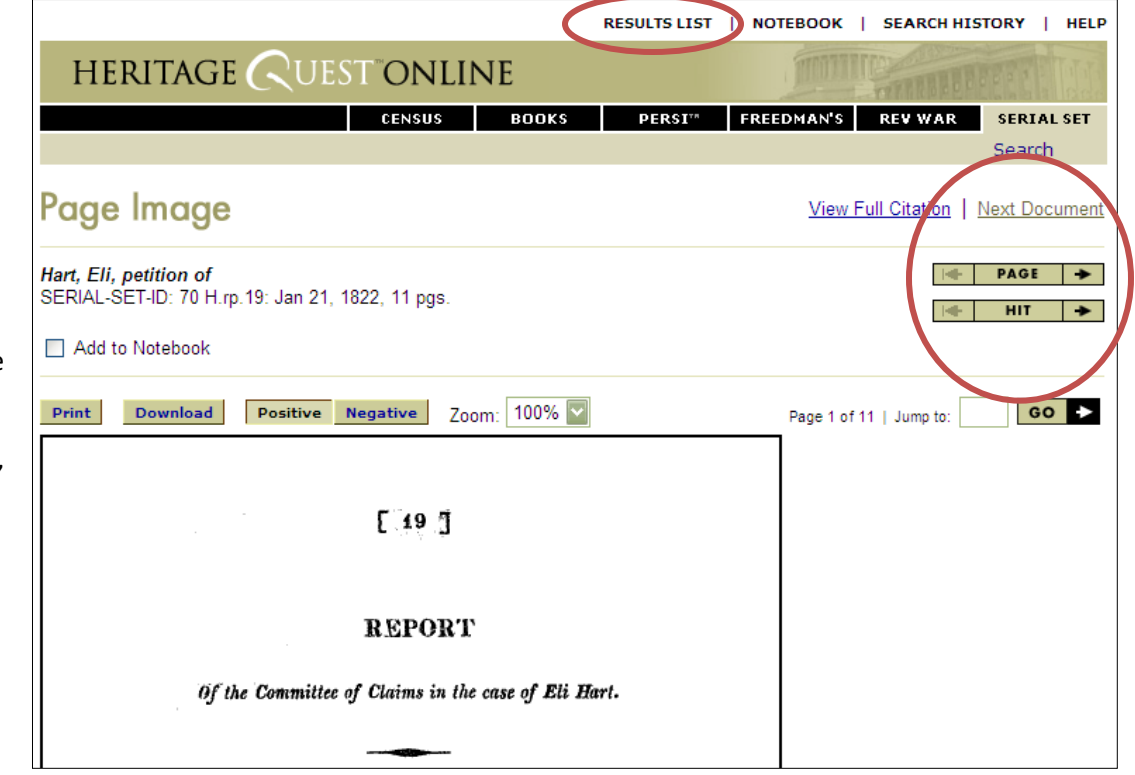

## **FAQs and Tips for Searching the U.S. Serial Set**

- 1. **What is included in the U.S. Serial Set collection in HeritageQuest?** Private Relief Actions, Memorials, and Petitions from the Serial Set and the American State Papers are included.
- 2. **For the most accurate searching, read about search commands in HQ's help screens:** [http://persi.heritagequestonline.com/hqoweb/library/help/serialset\\_search.html](http://persi.heritagequestonline.com/hqoweb/library/help/serialset_search.html)
- 3. **I input a name in the 'Person Names' field, but I can't find it on the page.** When you enter a first and last name in the **Person Names** field, HQ searches for those terms within four words of each other, not in an exact order or right next to each other. Also, if you entered a search term into the **Place Names** or **Keywords** field, the name may not be on the page. When terms are entered in multiple fields, hits are returned for the terms in any of the fields, not necessarily all of the fields. The document will contain all of your search terms, but the pages retrieved as hits may not include all of your search terms.

## **For More Information About the Serial Set**

**The U.S. Serial Set – Library of Congress, American Memory**

<http://memory.loc.gov/ammem/amlaw/lwss.html>

**Using the Congressional Serial Set for Genealogical Research -** By Jeffery Hartley <http://www.archives.gov/publications/prologue/2009/spring/congressional-serial-set.html>

**Those Elusive Early Americans: Public Lands and Claims in the** *American State Papers,* **1789–1837**-By Chris Naylor <http://www.archives.gov/publications/prologue/2005/summer/state-papers.html>

**Untapped Resources: Private Claims and Private Legislation in the Records of the U.S. Congress** - By Charles E. Schamel - <http://www.archives.gov/publications/prologue/1995/spring/private-claims-1.html>